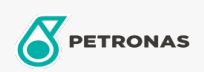

## **Grasas industriales**

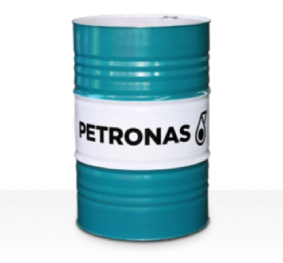

## **PETRONAS Grease Li EP 2**

## Gama:

Descripción extensa: PETRONAS Grease Li EP 2 es una grasa de litio de extrema presión especialmente desarrollada para aplicaciones múltiples y para la lubricación de cojinetes de deslizamiento y antifricción, incluso en presencia de cargas severas o de impacto.

**A** Ficha de datos de seguridad

## Tipo de jabón con grasa - Only for IML-Grease:

Especificaciones de la industria: DIN 51502 KP2K-308nbsp; ISO 12924 L-XC(F)CHB2

Sector (s): Cemento, Construcción, Fabricación en general, Papel y pasta de papel, Generación de energía (carbón), Generación de energía (nuclear), Ferrocarril, Acero, Azúcar, Minería de superficie, Minería subterránea